# IBPS COMPUTER KNOWLEDGE PAPERS WITH ANSWERS COMPUTER KNOWLEDGE PAPER - 1

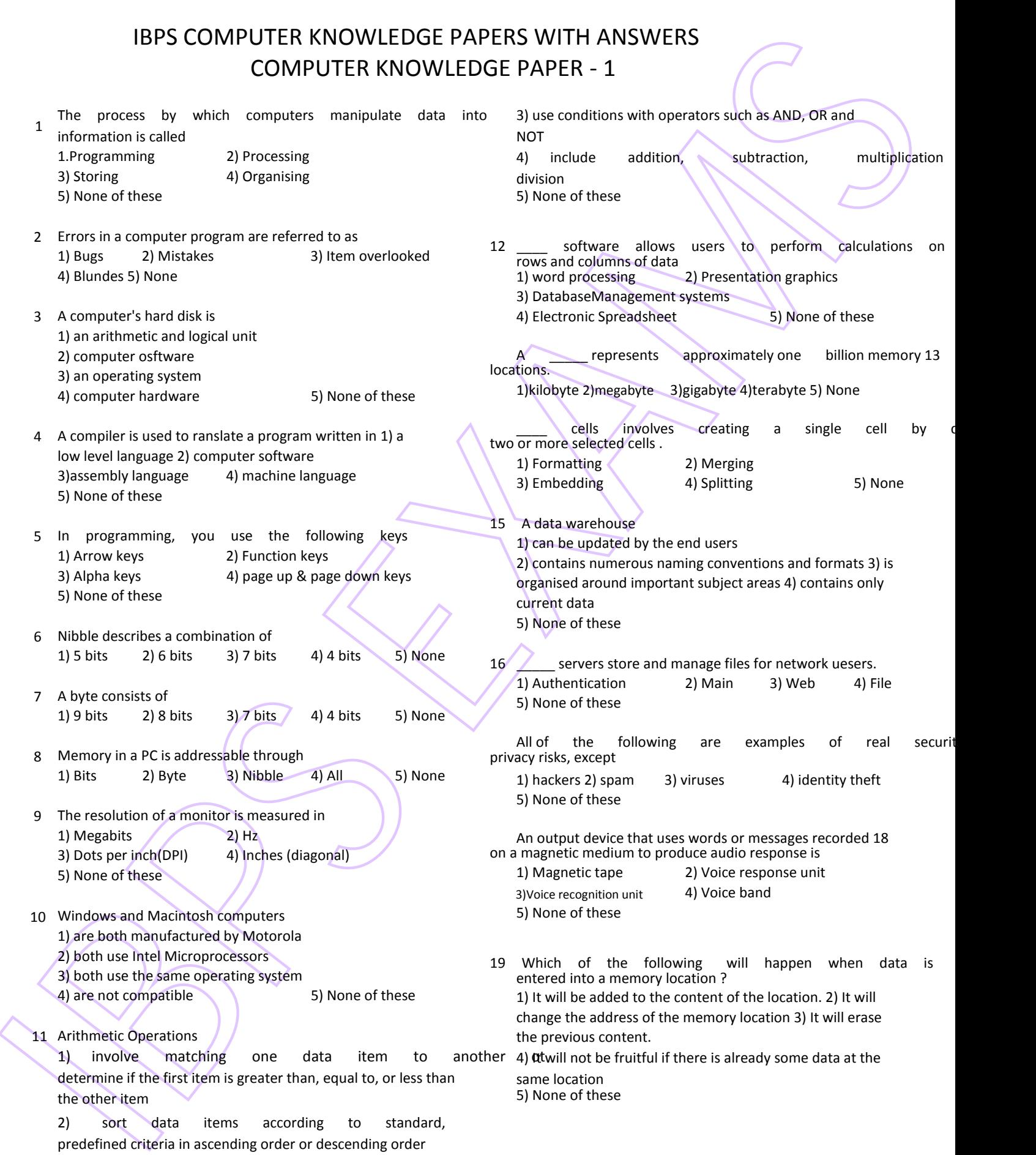

A components and control as follows and the two spectrum is the spectrum of the control and the spectrum of the spectrum of the spectrum of the spectrum of the spectrum of the spectrum of the spectrum of the spectrum of t A storage area used to store data to compensate for the tags, when placed on an animal, can be used to 20 difference in speed at which the different units can handle  $\overline{33}$  record and track in a database all of the data is movements. The contract of the contract of the contract of the contract of the contract of the contract of the contract of the contract of the contract of the contract of the contract of the contract of the contrac 1) Memory 2) Buffer 1) POS 2) RFID 3) PPS 4) GPS 5)None 3) Accumulator (4) Address (5) None A set of information that defines the status of resources 21 A terabyte consists of 34 allocated to a process is 1) 1024 gigabyte 2) 1024 kilobyte 1) Process control 2) ALU 3) 1024 megabyte 4) 1024 byte 5) None 3) Register Unit 4) Process description 5) None 22 Select the smallest memory size. Any method for controlling access to or use of memory is 1) Terabyte 2) Gigabyte 35 known as 3) Kilobyte 4) Megabyte 5) All 1) Memory map 2) Memory protection 3) Memory management 4) Memory instruction 23 Ctrl, Shift and Alt are called Keys. The second service of these services and these 1) Modifier 2) Function 3) Alphanumeric 4) Adjustment 5) None 36 Software applies also called as algorithms, to process data . What is the permanent memory built into your computer called 1) arithmetic 2) procedures 24 ?<br>
2) objects 4) rules 5) None of these 1) RAM 2) ROM 3) CPU 4) CD-ROM 5) None A file extension is separated from the main file  $25$  The memory which is almost accessible to the processor 1) a(n) but no spaces.<br>The memory which is almost accessible to the processor 1) is 1 a(n) but no spaces. 1) Cache memory 2) RAM 3) unerscore 4) period 5) None of these 3) Hard Disk 4) Flash memory 5) None 38 An ad hoc query is a 26 CD-ROM is a kind of 1 and 20 and 20 and 20 and 20 and 20 and 20 and 20 and 20 and 20 and 20 and 20 and 20 and 20 and 20 and 20 and 20 and 20 and 20 and 20 and 20 and 20 and 20 and 20 and 20 and 20 and 20 and 20 and 20 a 1) Optical disk 2) Magneto-Optical disk 2) pre-scheduled question 3) Magnetic disk 4) Magnetic disc 5) None 3) spur-of-the-moment question 4) question that will not return any result 5) 27 What type of device is a Computer Printer ? None of these 1) Input 2)Output 3) Software 4) Storage 5) None 39 An interrupt handler is a  $\frac{1}{28}$  To move to the beginning of a line of text, press \_\_\_\_ key  $\qquad 1)$  location in memory that keeps track of enerated interrupts<br>
2) Ctrl 3) Space 4) Enter 5) None 2) peripheral device 2) Ctrl 3) Space 4) Enter 5) None 2) peripheral device 3) utility program For creating a document you use \_\_\_\_\_ command at file menu. 4) special numeric code that indicates the priority of a<br>
29 1) Open 2) Close 3) New 4) Save 5) None request 5) None of these The contents of  $\sqrt{a}$  are lost when the computer 40 turned off. A spooler is a (n) 30 anneaem 2) output 3) memory 4) storage 5) None 1) location in memory that maintains the contents of document until it is printed out Which of the following memories has the shortcut access time ?  $2)$  Print job<br>1) Cache memory  $2)$  Magnetic bubble memory  $3)$  progr 1) Cache memory 2) Magnetic bubble memory 3) program that coordinates the print jobs that 31 and 31 and 313 are 31 and 313 are 31 and 4) RAM 5) None waiting to be printed Magnetic core memorg 2 bit microprocessor has the word length equal to 1) 2 byte 32 2) 32 byte 3) 4 byte 4) RAM 4) 8 byte 5) None 5) None waiting to be printed 4) message sent from the printer to the operating system when a print job is completed 5) None of these

41 Virtual memory is typically located 1) on a floppy disk 2) in the CPU 3) in a flash card

4) on the hard drive 5) None 42 The purpose of a swap(or page) file is to 1) maintain ages of documents that are being spooled to the printer

2) Hold a program's data or instructions in virtual memory when it cannot be fitted in RAM 3) prevent thrashing in a multitasing environment

4) allow multiple print jobs to print their pages out simultaneously

5) None of these

43 The definition of thrashing is

1) swapping data between virtual memory and RAM too frequently 2) insufficient hard disk space

3) too many processors being managed by the operating system 4) inaccurate information stored in the registry 5) None of these

Which protocal is used by an operating system to  $44$ generate error message like ' Host Unreachable' over a TCP/IP networ ?

1)HTTP/1.1 2) ICMP

3) PPP 4) ICGM 5) TCP/IP 45 What does SNMP stand for ? 1) Simple Network Mail Protocol 2) Single Network Mail Protocol 3) Single Network Message Protocl 4) Simple Network Management Protocol 5) None of these

If you had been expected to calculate the set of the set of the set of the set of the set of the set of the set of the set of the set of the set of the set of the set of the set of the set of the set of the set of the se On a school computer,  $\sqrt{ }$  lucy learned how to copy programs. A classmate asked her to copy a program for 46 his home use . Her most ethical response would be which of the following ?

1) I'II copy it, but you have to promise not to tell anyone

2) I don't know how to copy disks.

3) I can't compy it because it will break copyright laws.

4) I'II copy it for you, but you can't copy it for anyone else.

5) None of these

47 Which of the following is not true ?

1) LOGO stands for Live On Google's Orkut. 2) BIOS is a system foftware.

3) GRUB is a Linux boot loader.

4) Ruby is a web scripting language. 5) LILO is a Linux boot loader.

terminals

( formerly known as cash registers) are 48 often connected to computer inventory and sales computer systems.

### 1) Data 2) Directory 3) Graph 5) None of these

4) Point-of-sale(POS) 5) None A\_\_\_\_ is a small program that helps to automate a 49 frequently used series of commands in most productivity software tools.

1) template 2) macro 3) utility

4) wizard 5) None 50 Multithread means ?

1) One program doing more than one thing at a time 2) More than one program doing one thing at a time 3) Both 1) and 2)

4) Multi-programmes linked via various threads

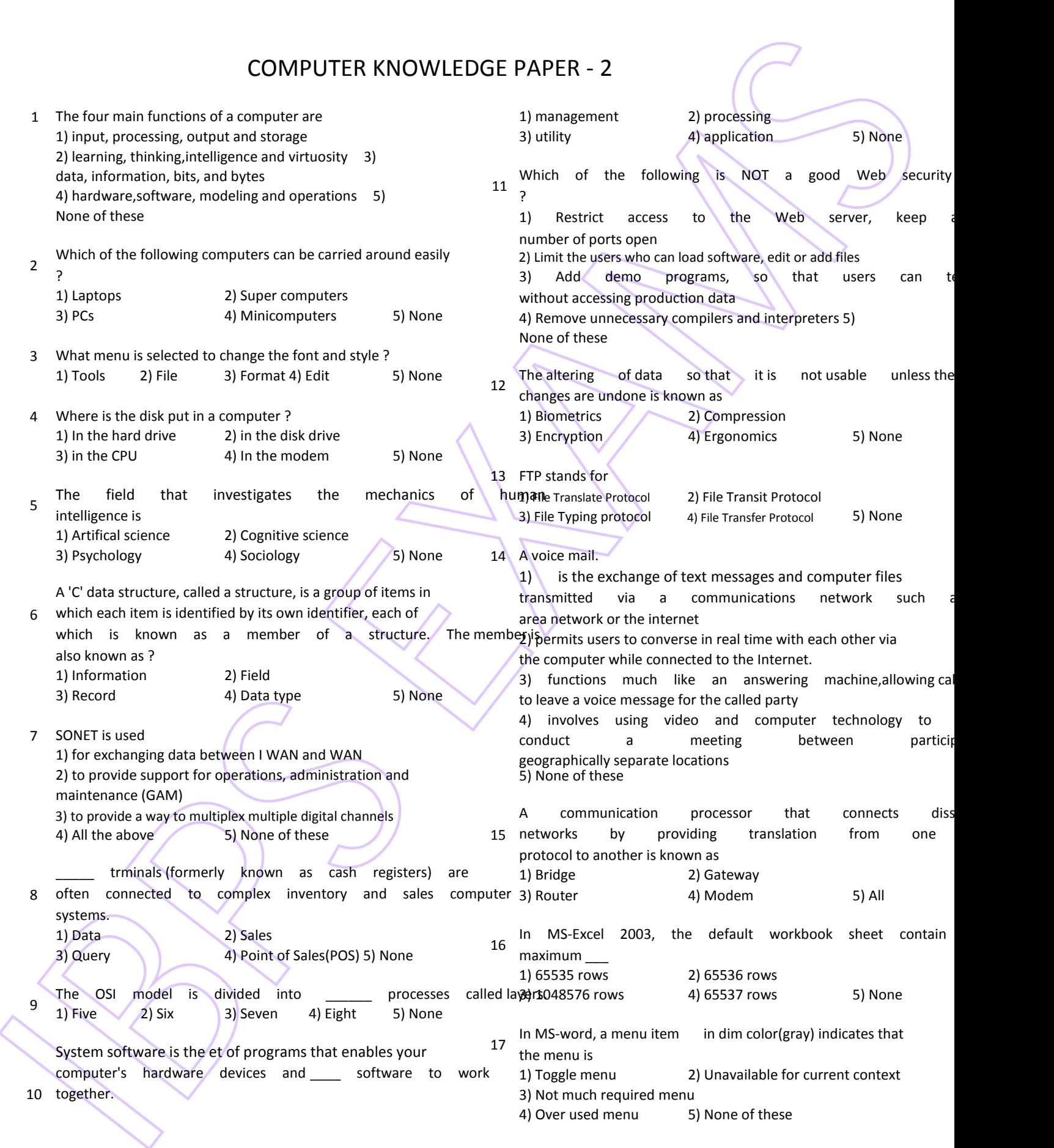

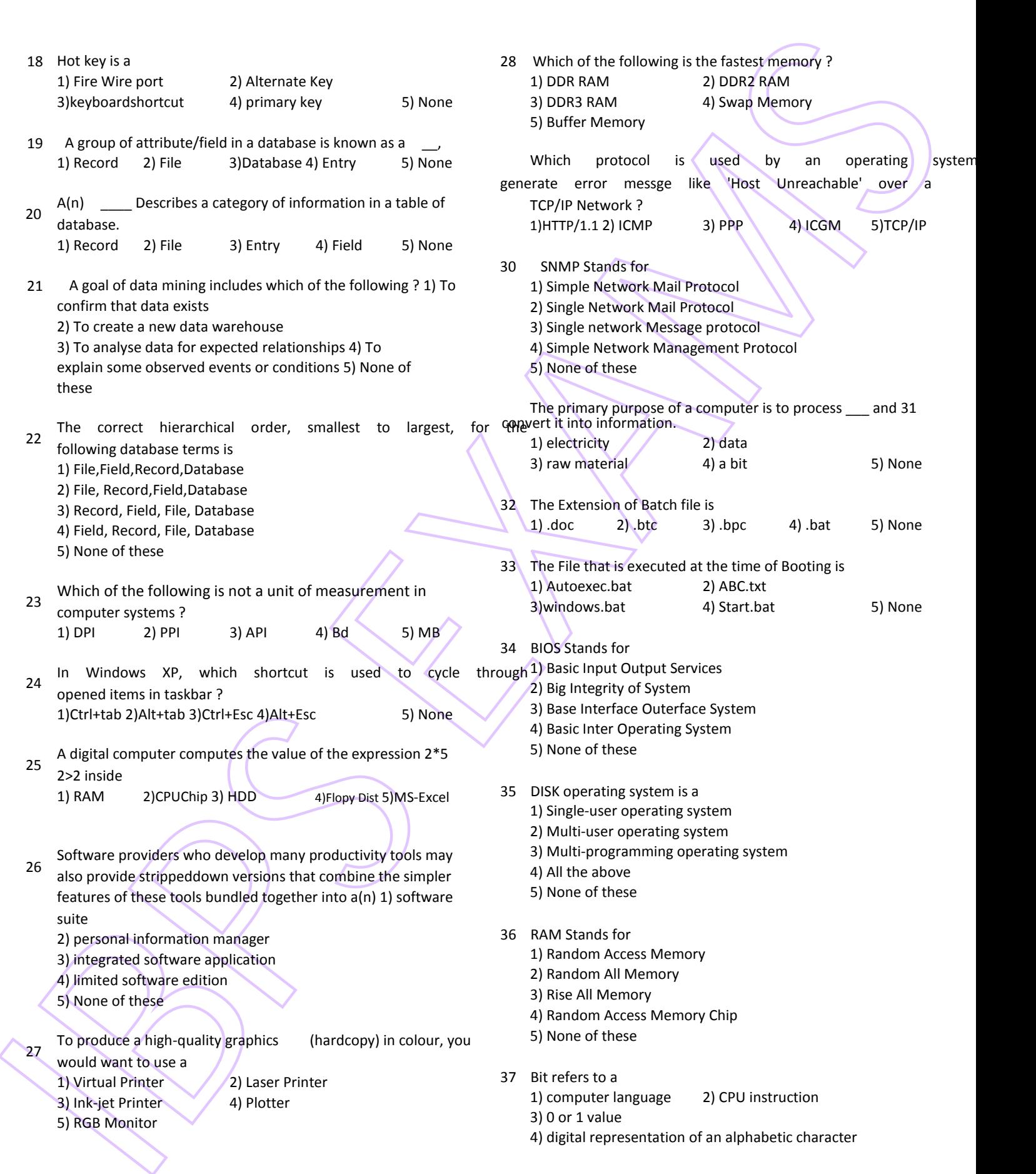

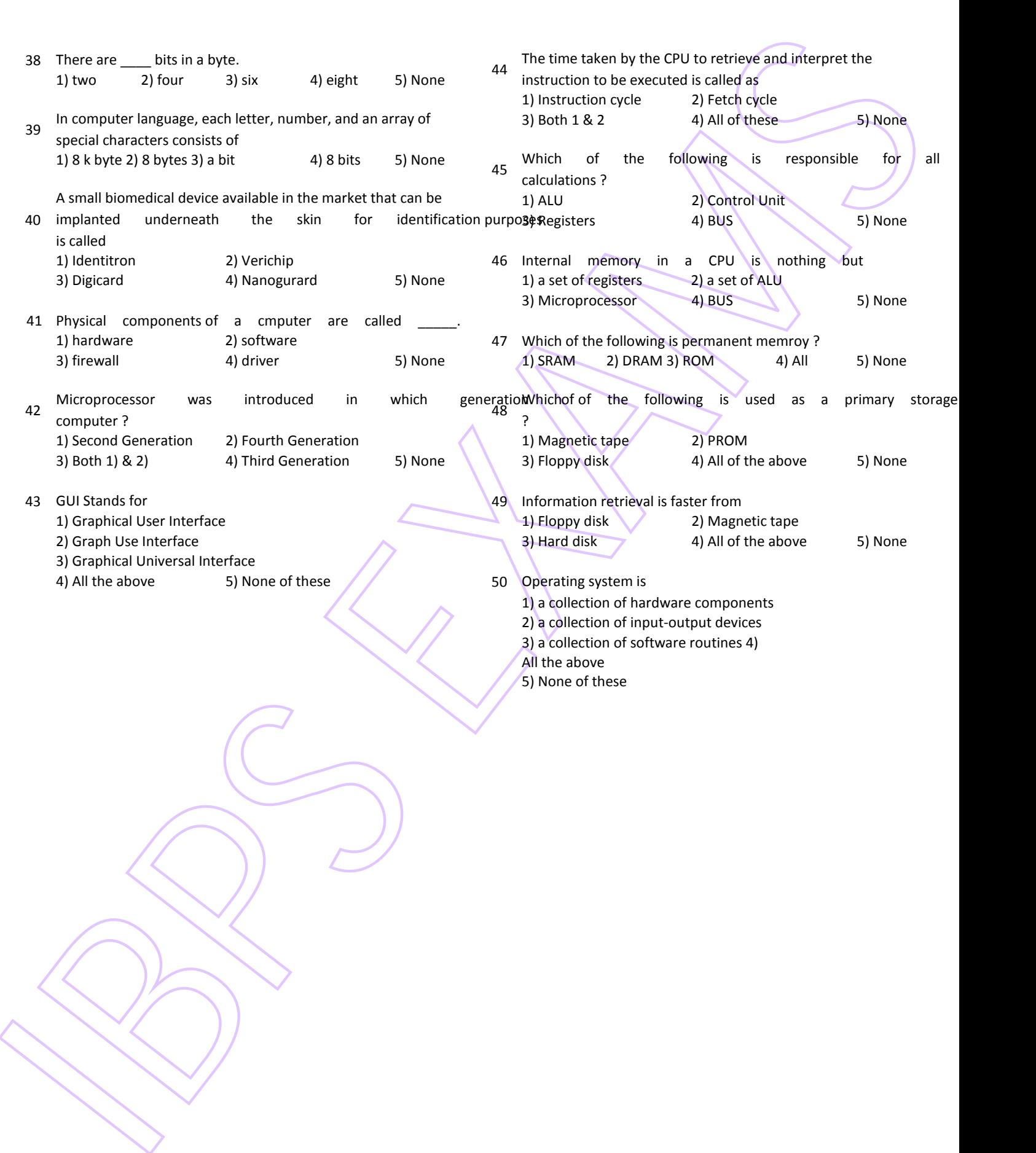

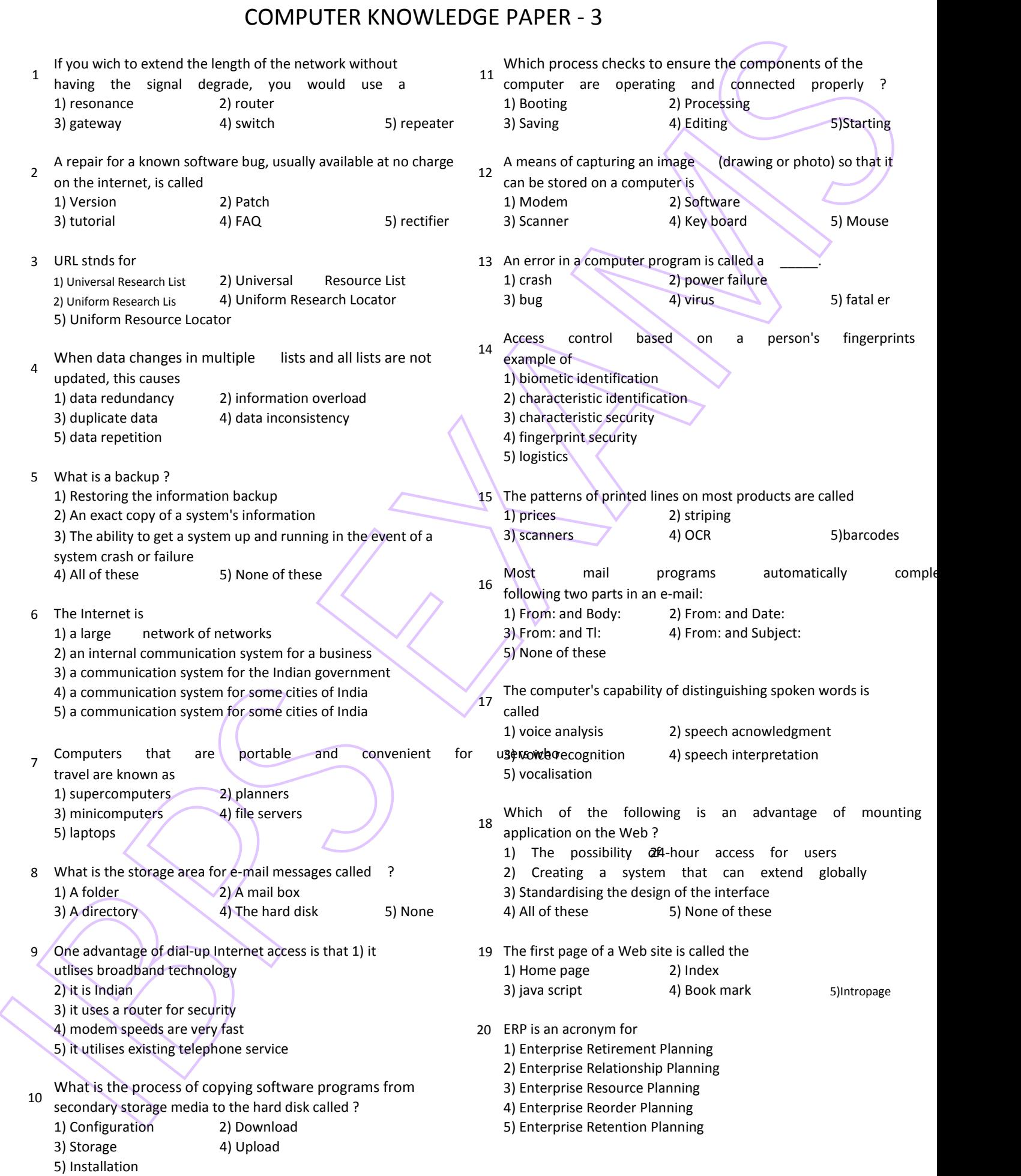

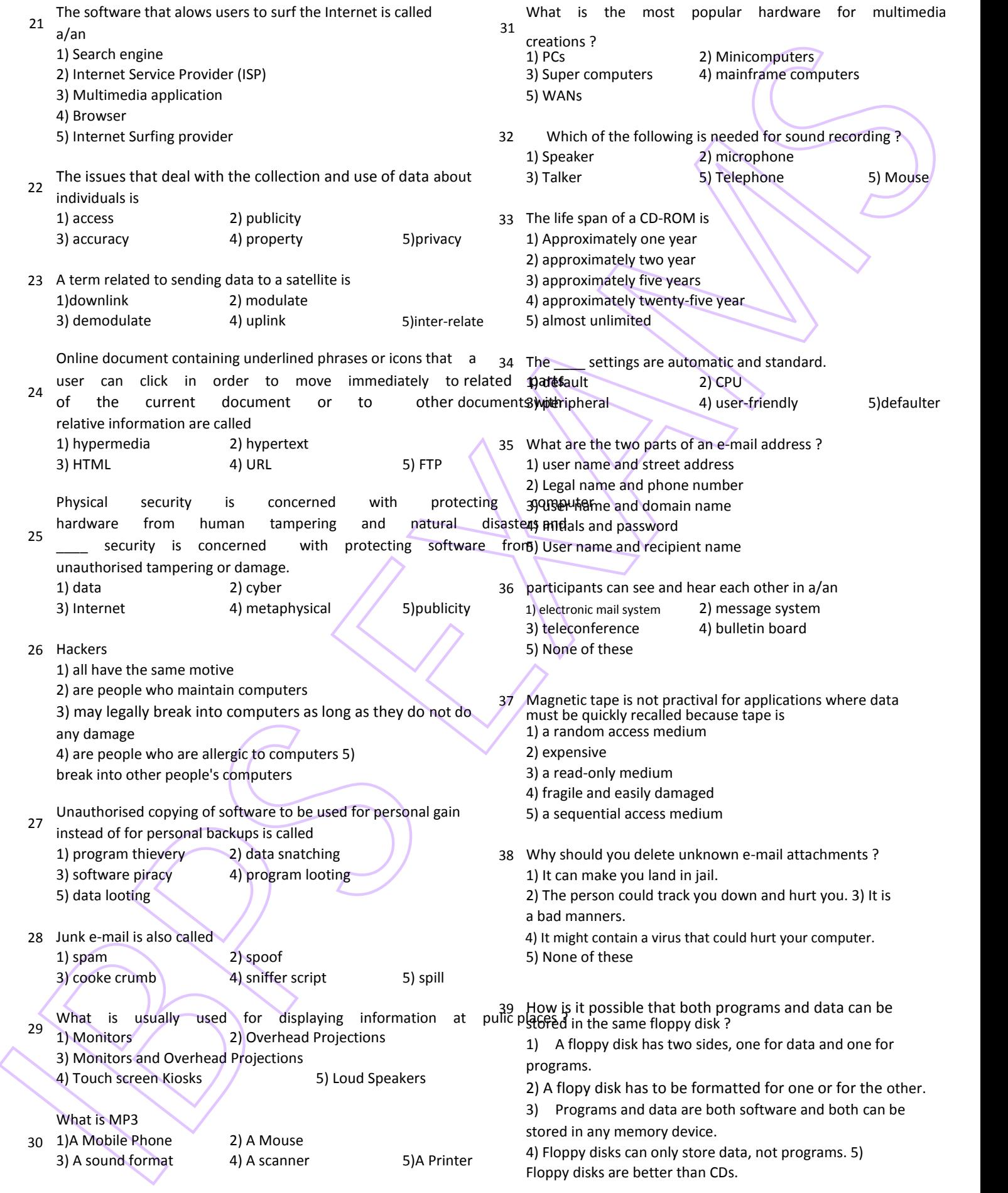

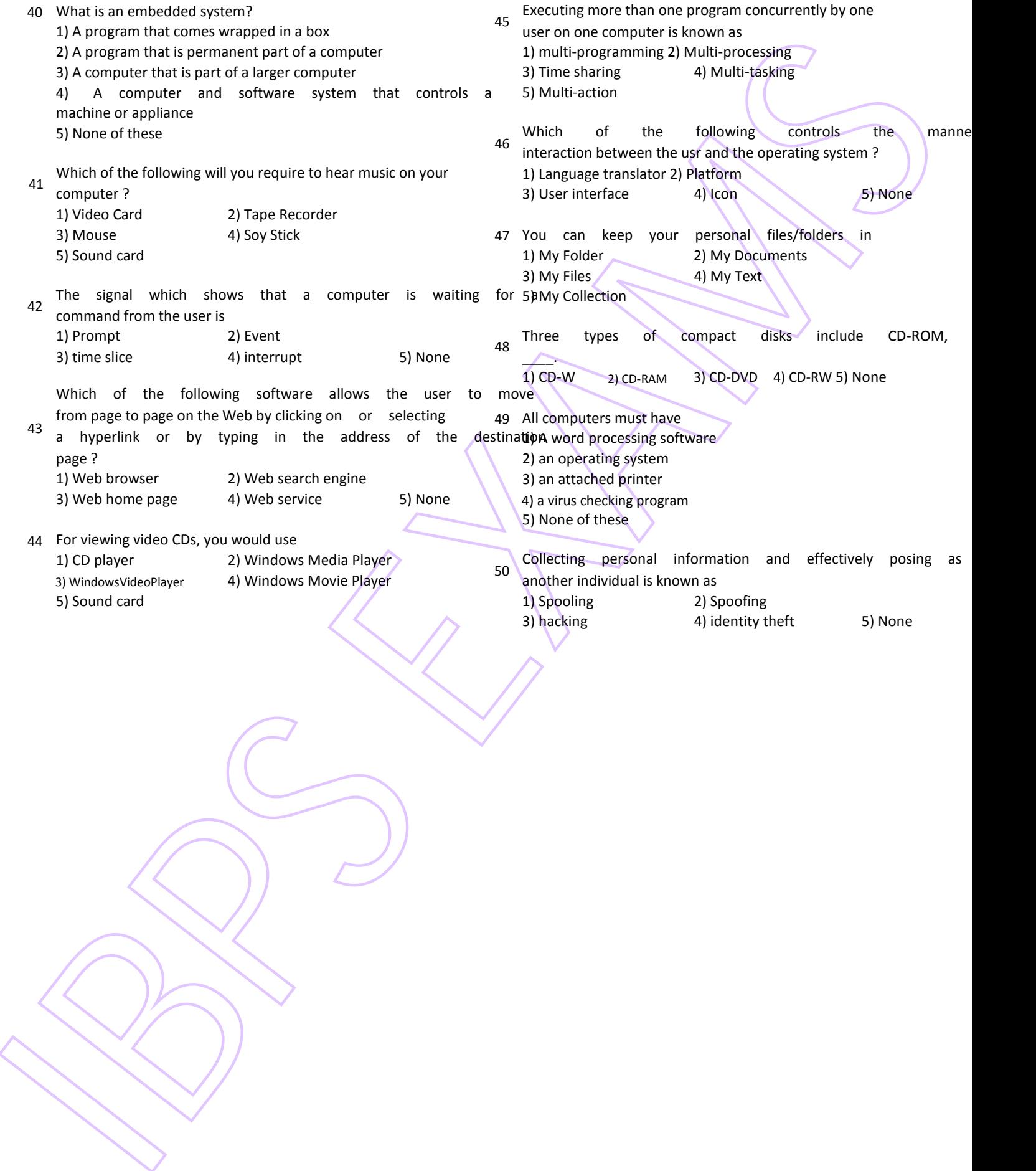

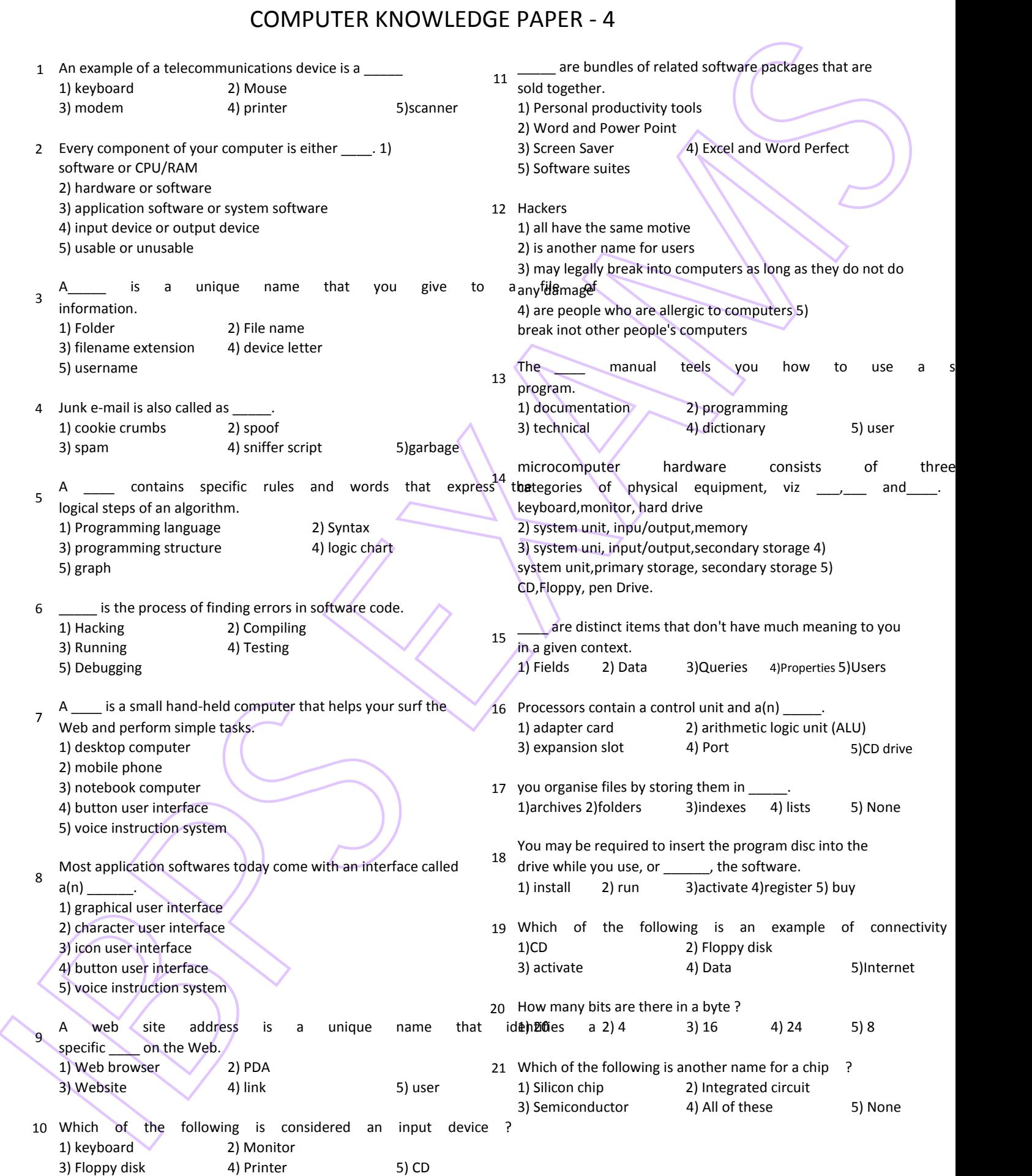

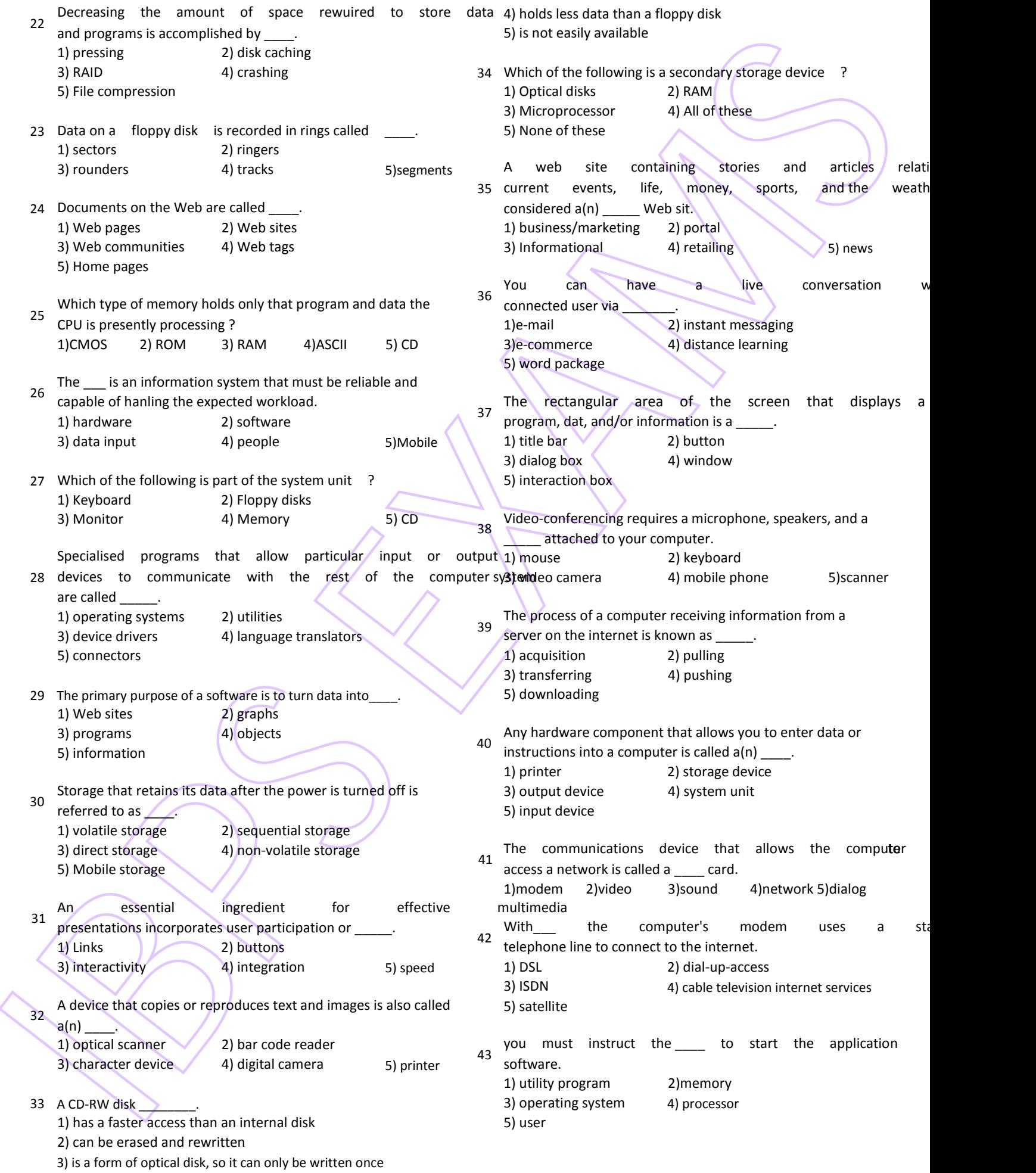

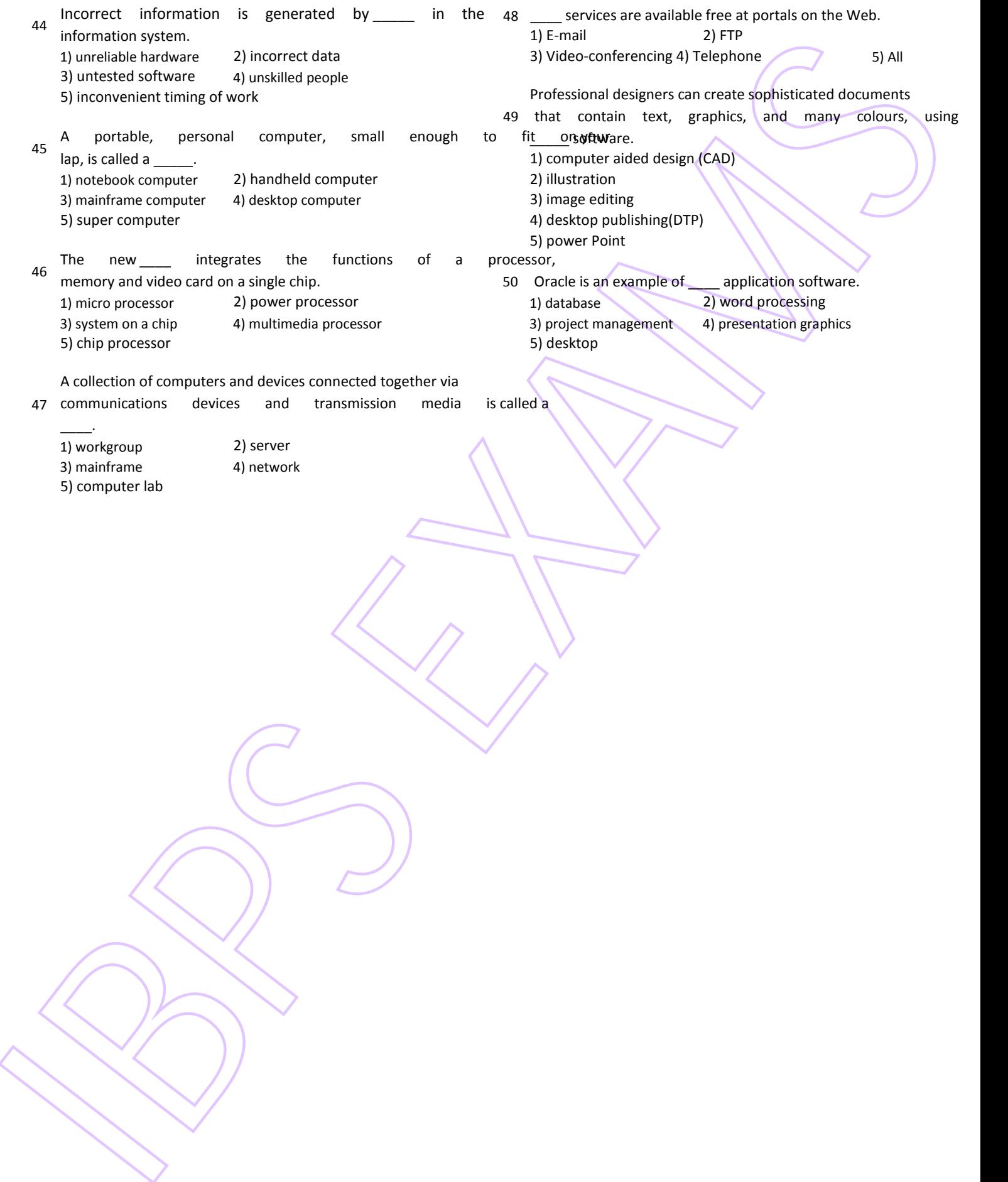

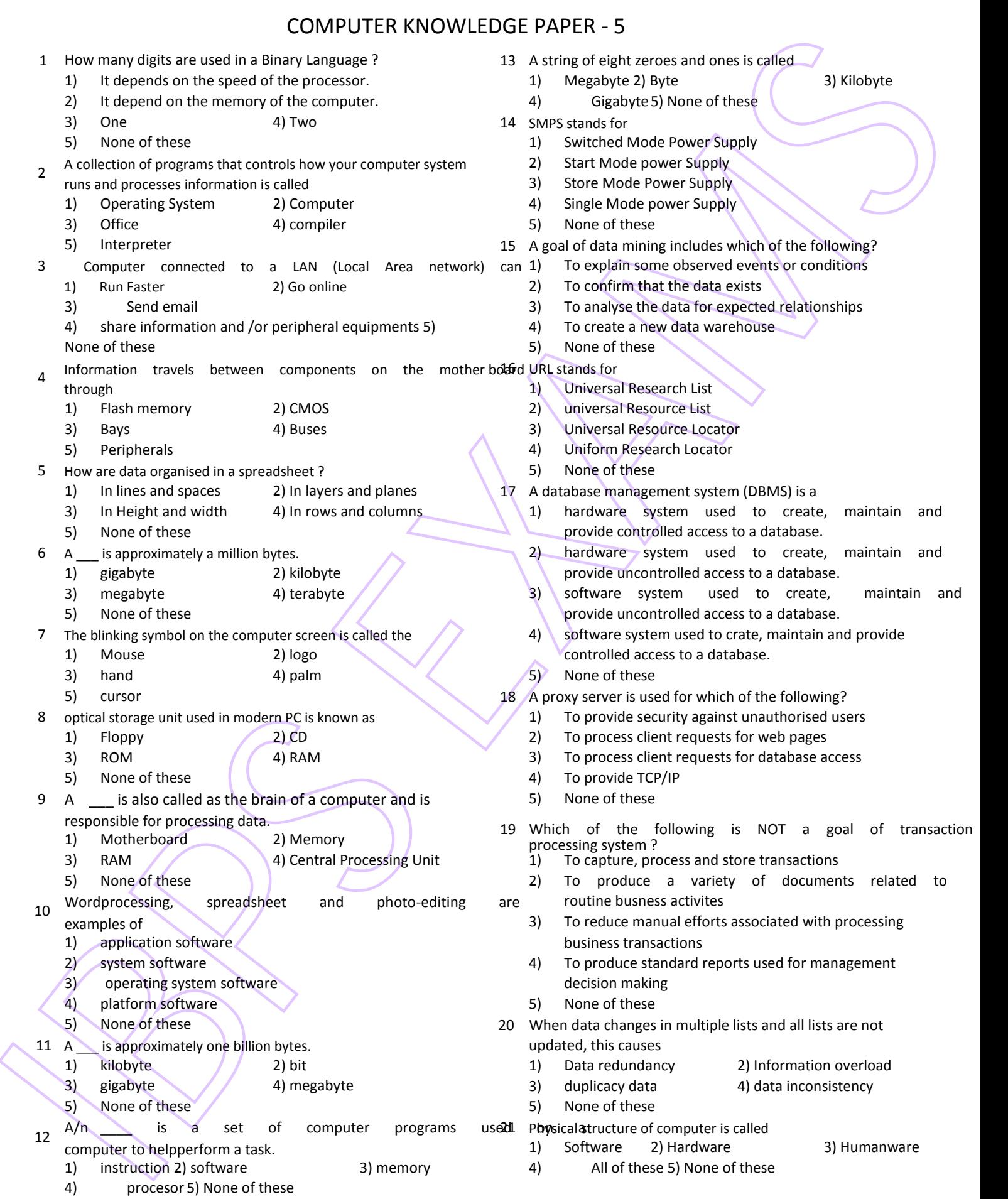

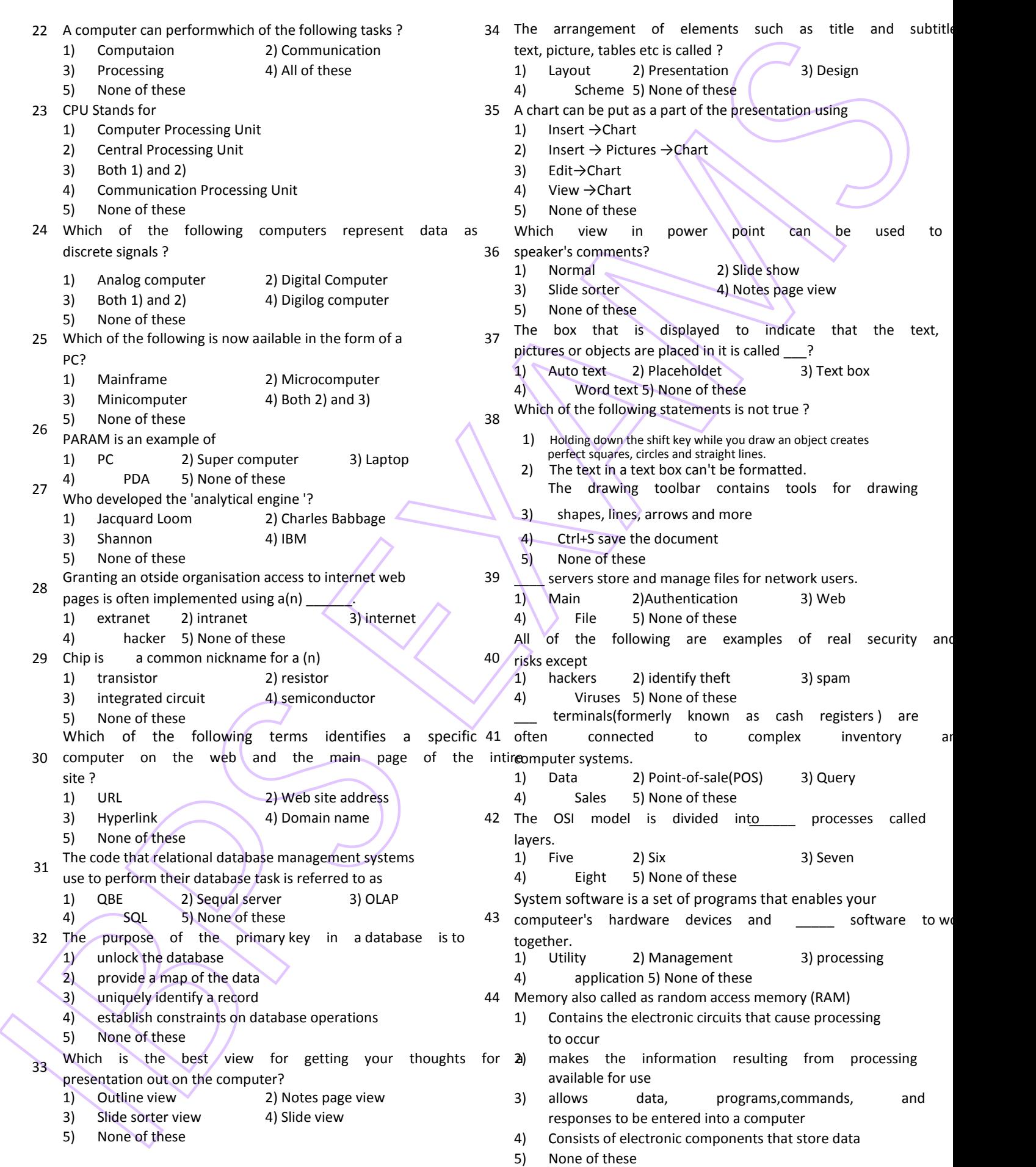

- 45 Correcting errors in a program is referred to as 48 What menu is selected for printing ?
	- 1) debugging 2) bugging 3) rectifying 1) edit 2) special 3) file
	- 4) modifying 5) None of these 4) tools 5) None of these

46 An assembler is used to translate a program written in 49 The name a user assigns to file is called ?

- 1) a low level language 2) machine language 1) file name 2) program 3) record
- 3) a high level language 4) assembly language 4 (4) data 5) None of these
- 
- -
- 
- -
- 
- 5) None of these 50 None of these 50 None of these to
- The capability of an operating system to enable two  $of$ ) left-click 2) right-click 3) drag
- and two programs to execute simultaneously in  $a^4$ ) drop 5) None of these single computer system by using a single processor is
- IBPS EXAMS computer
	- called<br>1)  $\sqrt{ }$ 1) Multiprocessing 2) Multitasking
	- 3) Multiprogramming 4) Multixecution
	- 5) None of these

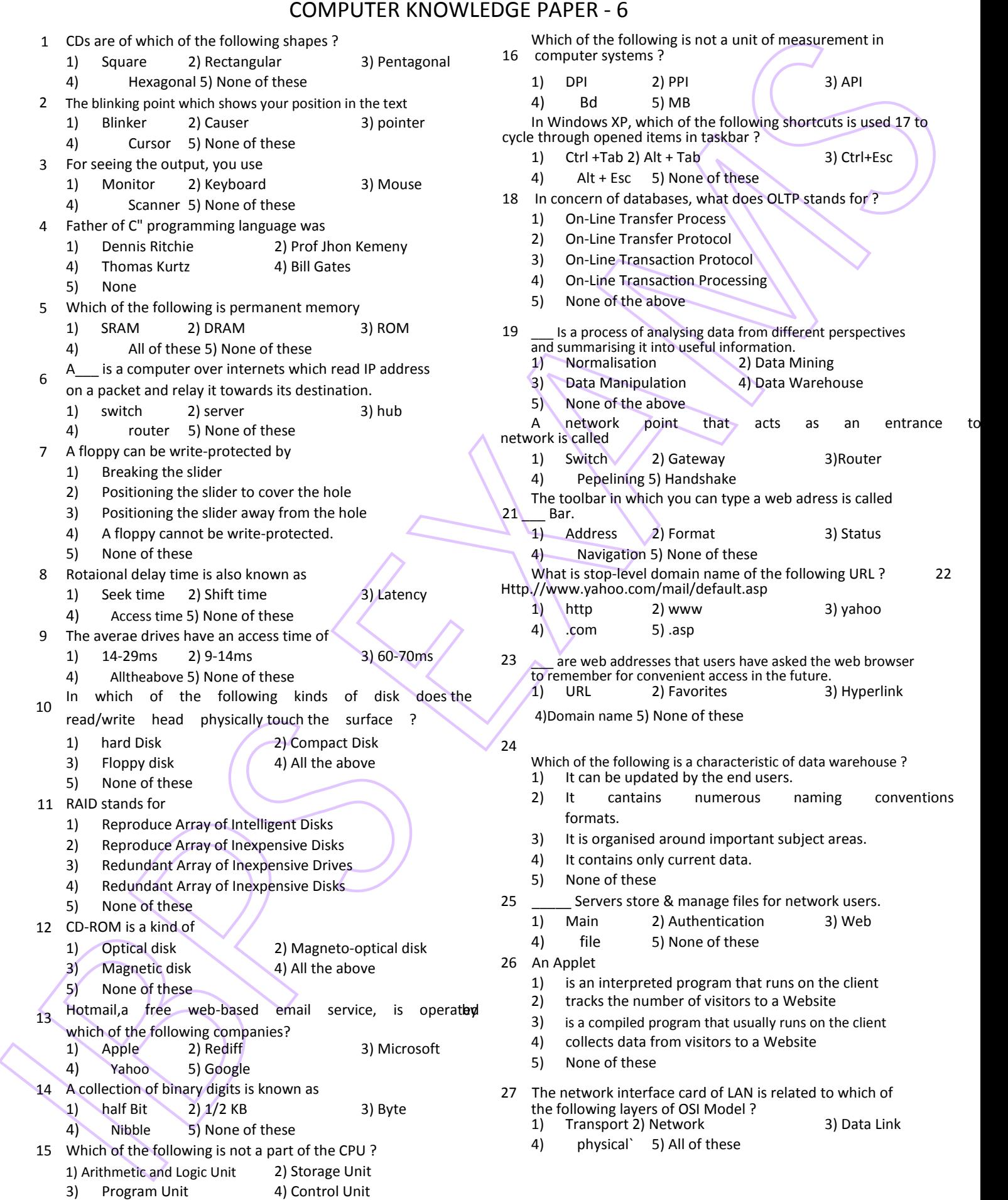

5) None of these

16 computer systems ? In Windows XP, which of the following shortcuts is used 17 to cycle through opened items in taskbar ?<br>  $1)$  Ctrl + Tab 2) Alt + Tab 4) Alt + Esc 5) None of these<br>18 In concern of databases, what does 19 In concern of databases, what does OLTP stands for ?<br>
1) On-Line Transfer Process 1) On-Line Transfer Process<br>2) On-Line Transfer Protoco 2) On-Line Transfer Protocol<br>3) On-Line Transaction Proto 3) On-Line Transaction Protocol<br>4) On-Line Transaction Processii 4) On-Line Transaction Processing<br>5) None of the above None of the above 19 **IS a process of analysing data from different perspectives** and summarising it into useful information.<br>
1) Normalisation 2) Data Mining 5) None of the above<br>A network point A network point that acts as an entrance to another 20 4 acts as an entrance to another 20 4) router 5) None of these 1) Switch  $\binom{2}{3}$  Gateway<br>4) Pepelining 5) Handshake The toolbar in which you can type a web adress is called<br>21 Bar. 5) None of these 4) Navigation 5) None of these What is stop-level domain name of the following URL ? 22 Http.//www.yahoo.com/mail/default.asp<br>1) http 2) www 23 are web addresses that users have asked the web browser 4) to remember for convenient access in the future.<br>4) URL 2) Favorites 2014 899 Hyperlink 4) Domain name 5) None of these Which of the following is a characteristic of data warehouse ?<br>  $1$  It can be updated by the end users. 1) It can be updated by the end users.<br>2) It cantains numerous naming 2) It cantains numerous naming conventions 11 RAID stands for 3) It is organised around important subject areas.<br>4) It contains only current data. 4) It contains only current data.<br>5) None of these 25 \_\_\_\_\_ Servers store & manage files for network users.<br>
1) Main 2) Authentication 3) Web 26 An Applet<br>1) is an 1) is an interpreted program that runs on the client<br>2) tracks the number of visitors to a Website the the state is the number of visitors to a website<br>3) is a compiled program that usually runs on the client<br>4) collects data from visitors to a Website<br>5) None of these 27 The network interface card of LAN is related to which of the following layers of OSI Model ?<br>1) Transport 2) Network 1) Transport 2) Network 3) Data Link<br>4) physical` 5) All of these physical` 5) All of these

Which of the following is not a unit of measurement in

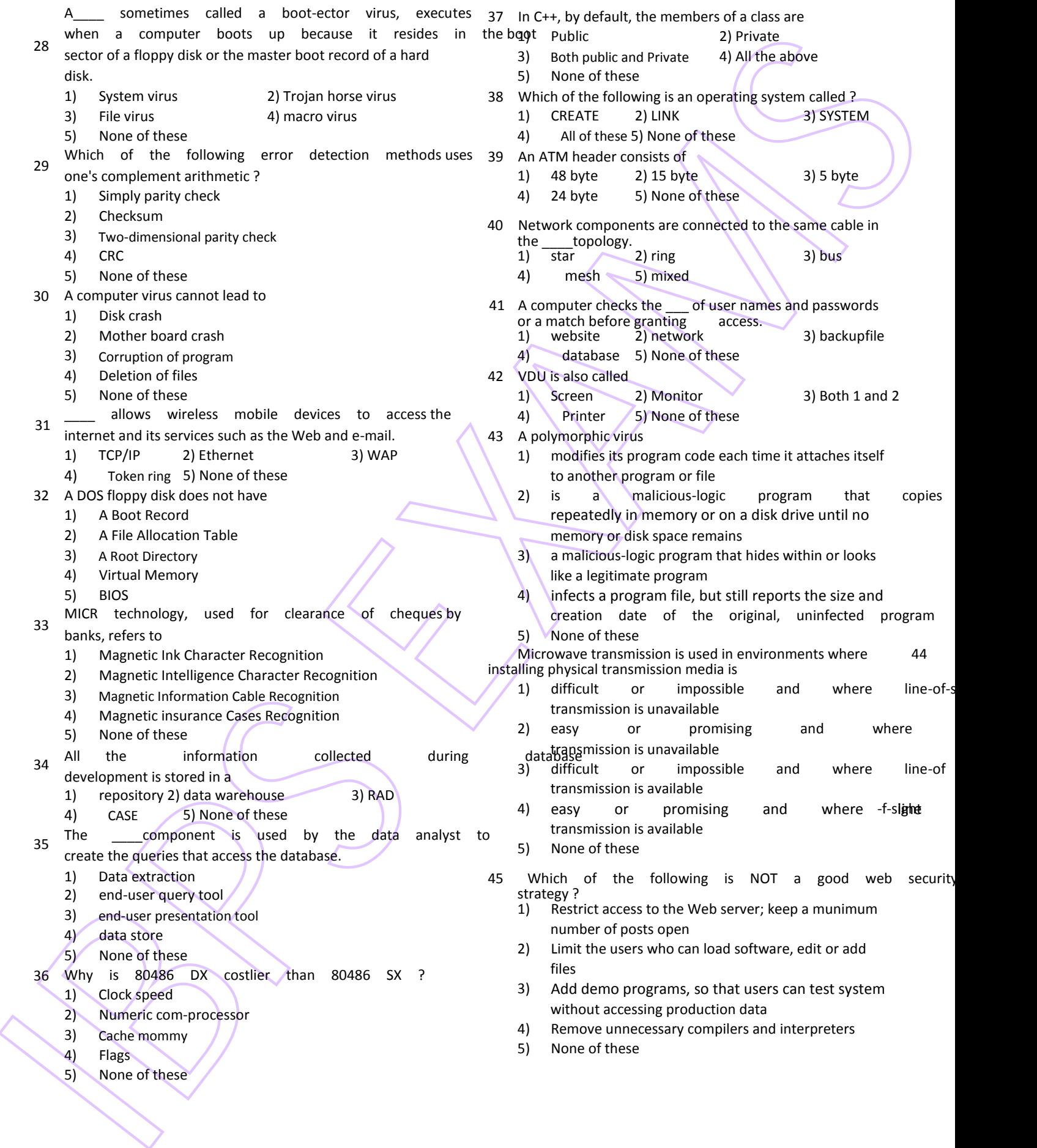

- - 1) Through a power cable 10 and 20 and 48 world case examples.
	- 2) From an external power supply and the state of the state of the state of the state of the state of the state of the state of the state of the state of the state of the state of the state of the state of the state of the
	- 3) Directly from the computer's power supply and the state of the state of the state of the Sammer School and S
	- 4) Through a USB cable 5) Through a USB cable 5 and 5 and 5 and 5 and 5 and 5 and 5 and 5 and 5 and 5 and 5 and 5 and 5 and 5 and 5 and 5 and 5 and 5 and 5 and 5 and 5 and 5 and 5 and 5 and 5 and 5 and 5 and 5 and 5 and 5
	-
- All of the following are basic principles of networks, except Cookies 2) Plug-ins 3) Scripts 47 1) each computer must have a network card 4) ASPs 5) None of these
	- - the network hardware devices one of its properties is set via a JSP action?
		- 3) theremust be at least one connecting device 1) Servlet Request 2) Http Servlet Request
		- 4) each computer must have software that supports 3) Servlet Response (4) Http Servlet Response the movement of information 5) None of these
		- 5) None of these
- 46 How is power supplied to a low-power USB device? The \_\_\_ data mining technique derives rules from real
	-
- 
- 
- 
- 5) None of these **49** \_\_are used to identify a user who returns to a Websits.
	- -
- IBPS EXAMS 2) there must be communications media connecting 50 Which of the following objects is passed to a java Bean when
	-
- 
- 

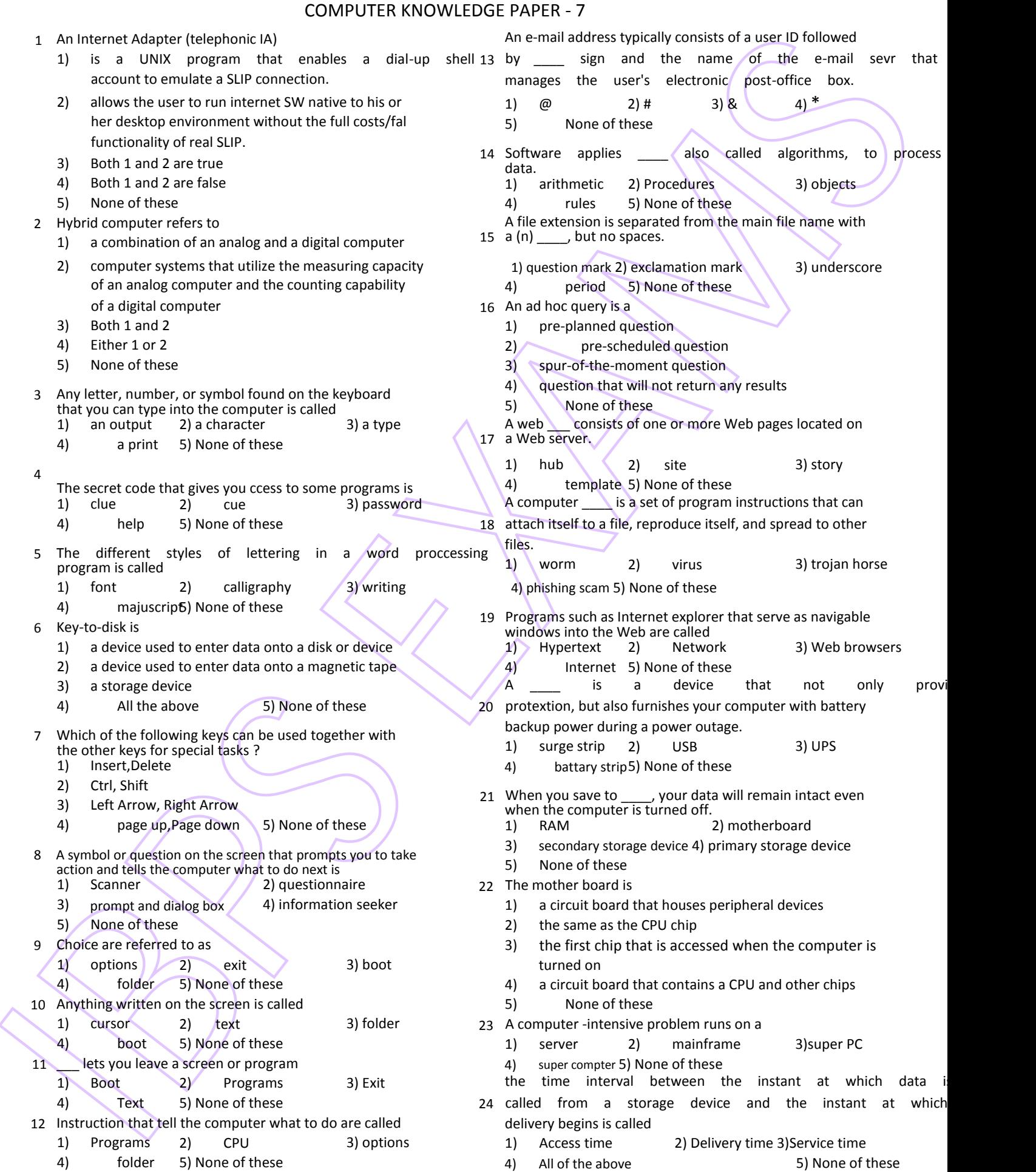

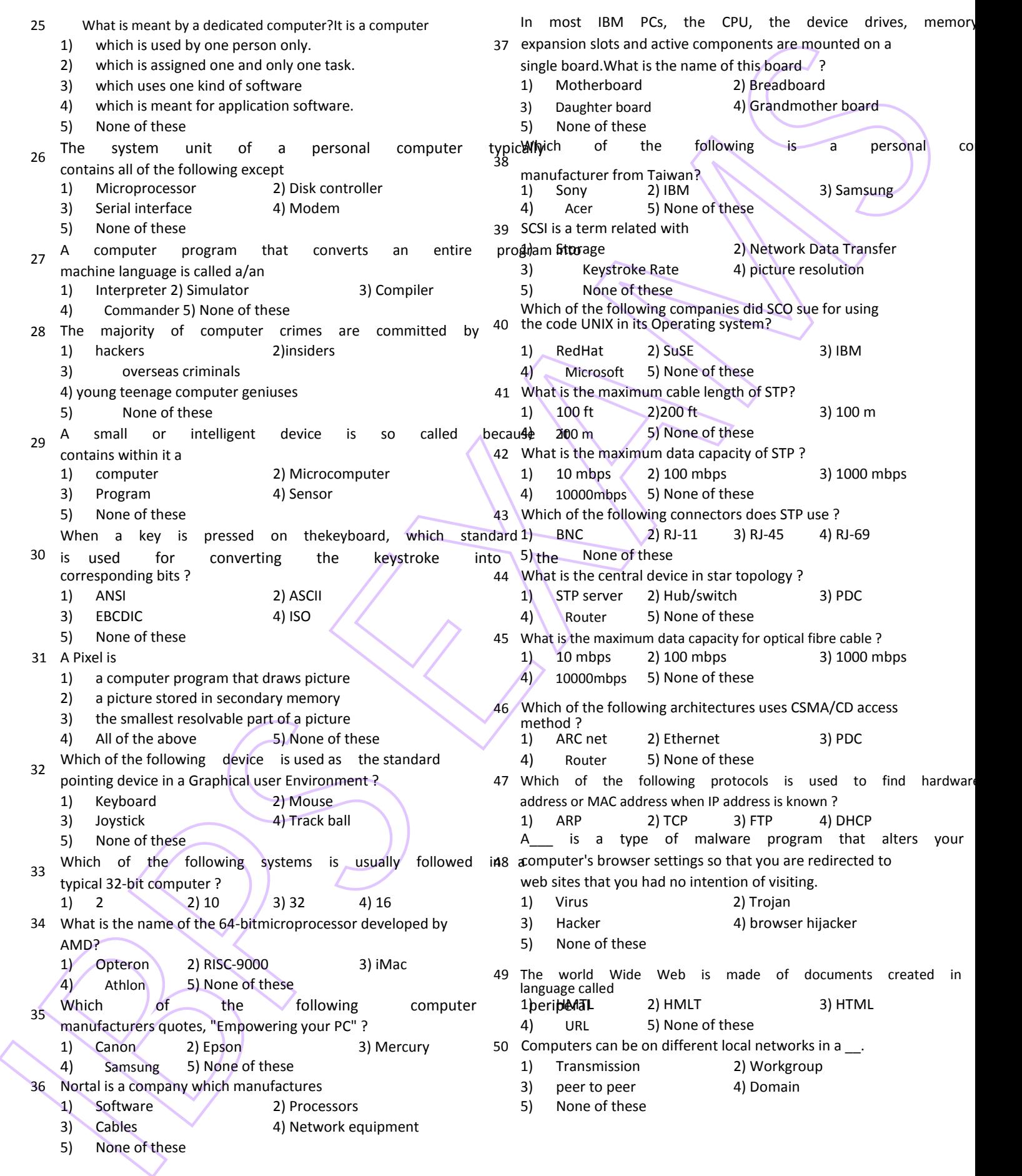

### COMPUTER KNOWLEDGE KEY ANSWERS SHEET

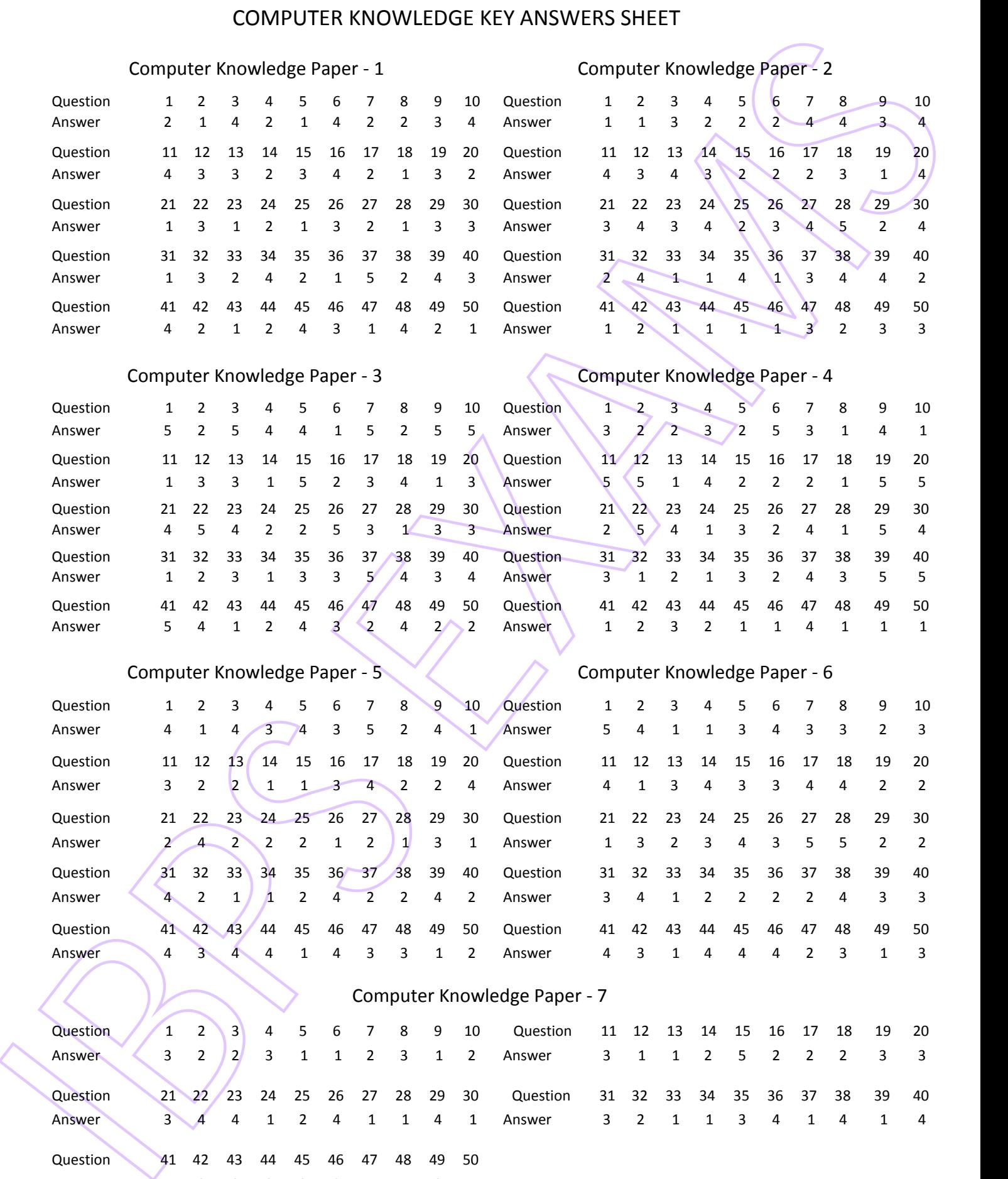

#### Computer Knowledge Paper - 7

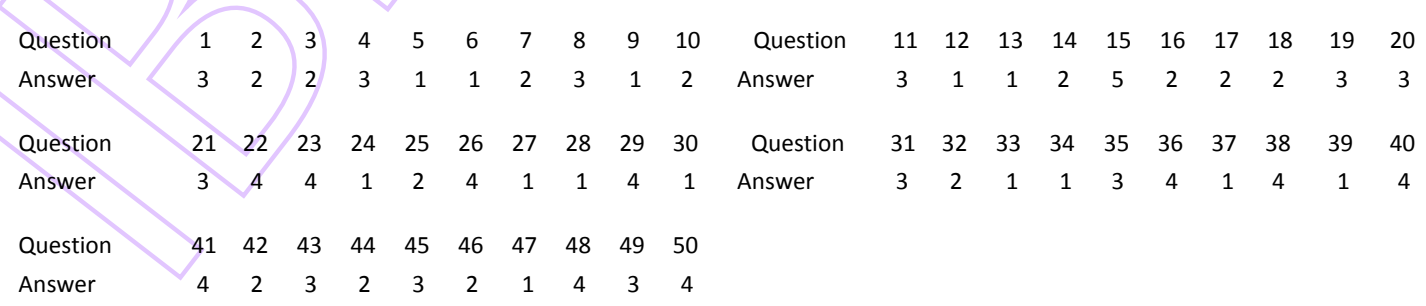